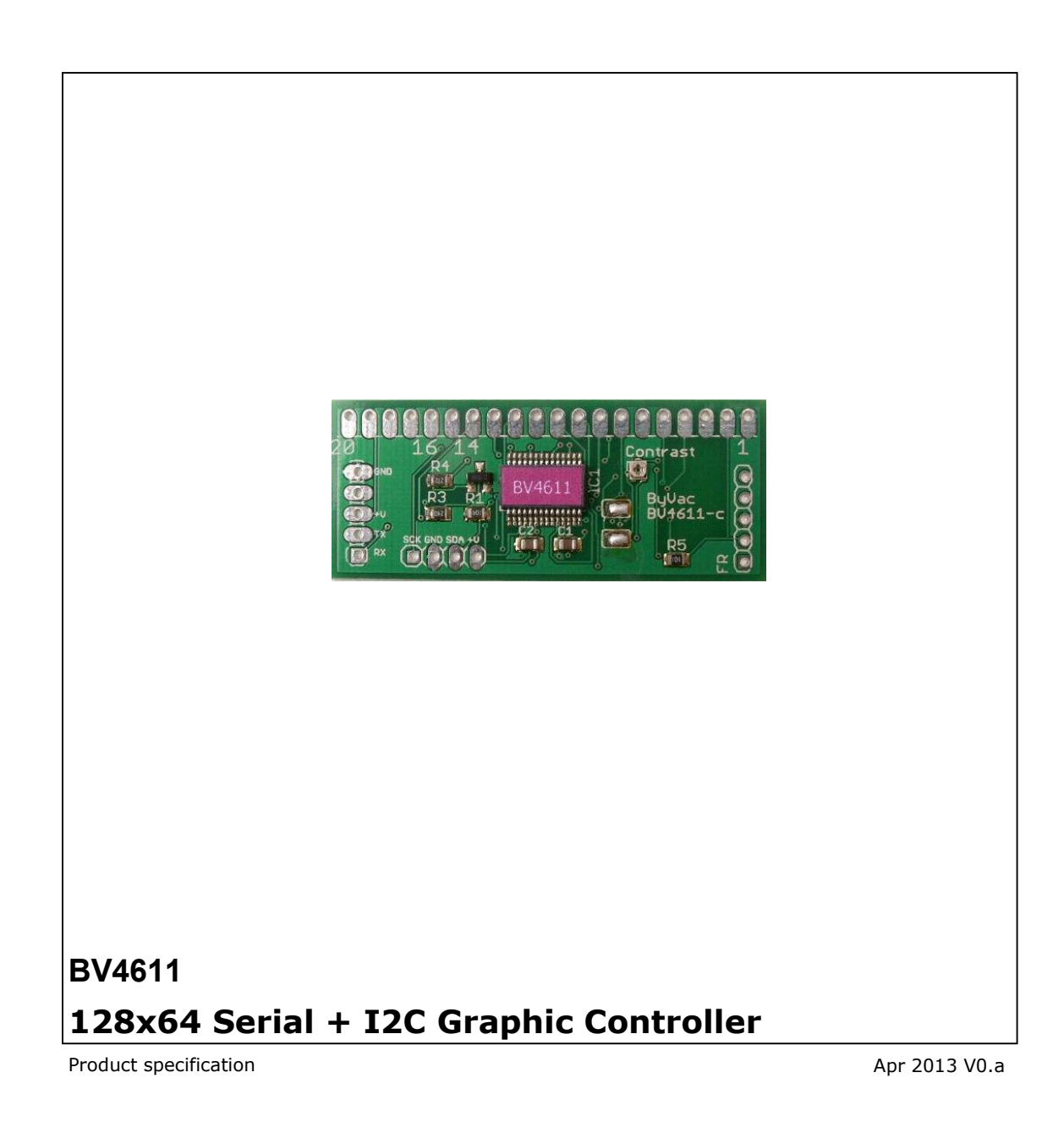

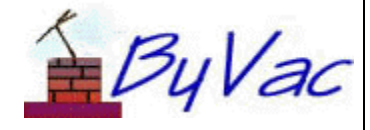

#### ByVac

#### 128x64 Serial + I2C Graphic Controller **BV4611**

# **Contents**

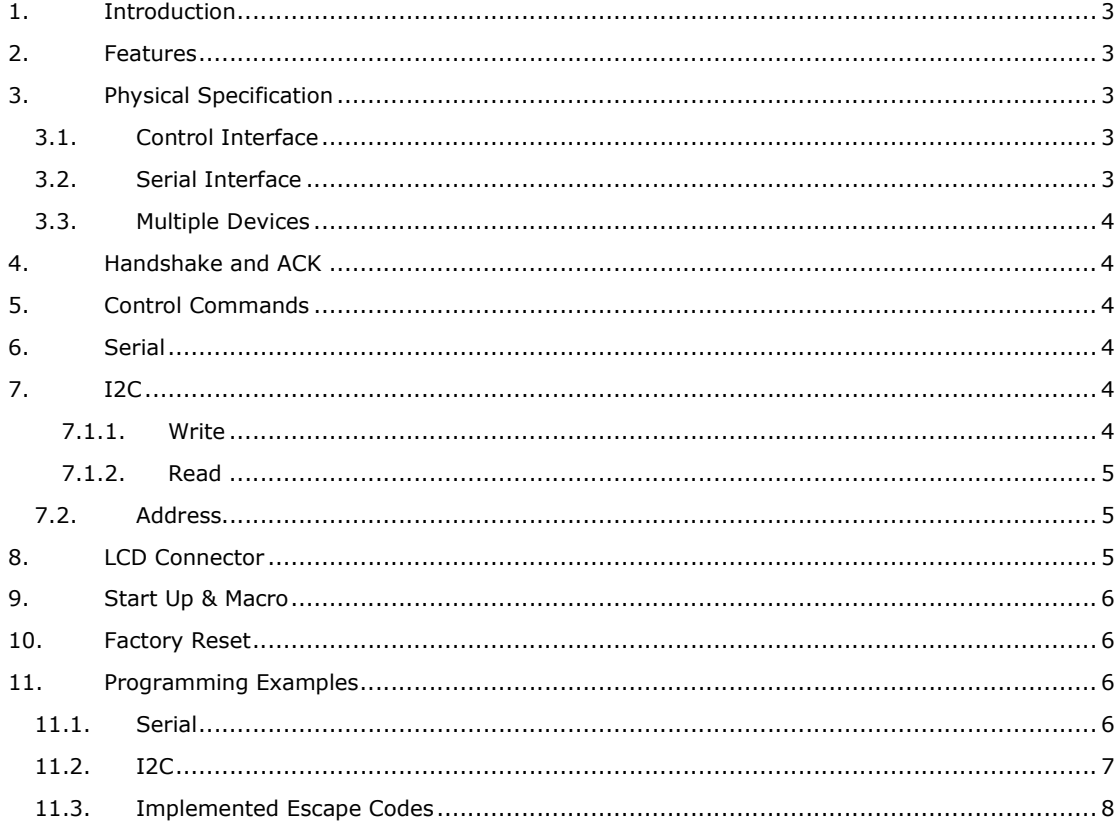

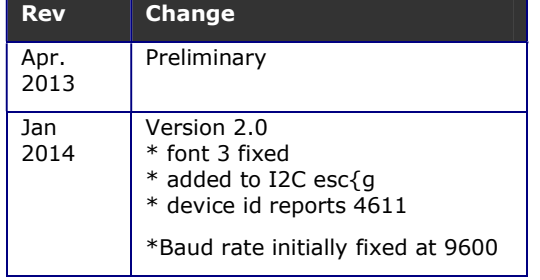

#### **1. Introduction**

The BV4611 is a 128x64 serial graphic display controller designed for displays that use two KS0108B controllers.

It provides a universal serial interface that can easily be controlled by escape commands. It has full scrolling capability and 3 fonts.

The serial interface can be either a standard asynchronous **OR** I2C, this is fully selectable by the user.

This datasheet describes the controller and thus the display capabilities, the controller is normally supplied attached to a display, however the controller can be supplied separately.

#### **2. Features**

- Designed for displays using the KS0108B LCD controller
- Serial interface
- I2C Interface
- Three fonts
- Baud rate selectable by the user, initial rate 9600
- Up to 21 characters by 8 lines
- Graphic drawing, lines, pixels, circles rectangles filled or not.
- I2C address set by user
- Back light control
- ACK mechanism to eliminate the need for hardware handshaking
- Voltage: 3.3V or 5V (see text) Size: 53x22mm
- 

### **3. Physical Specification**

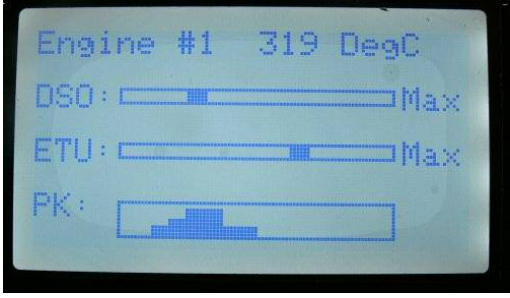

**Controller with display** 

The controller can be supplied with an LCD display attached. Where this is not the case please make sure that the controller is suitable for your display. This kind of display is no where as near standardised as the character types and so the interfaces vary considerably.

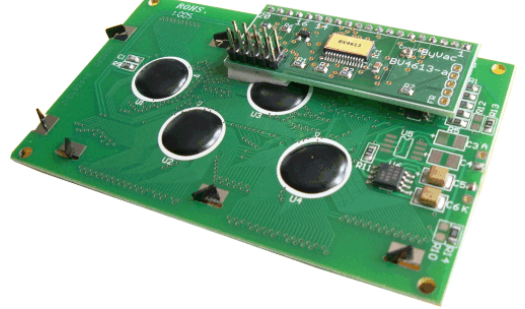

**Rear view, typical**

#### **3.1. Control Interface**

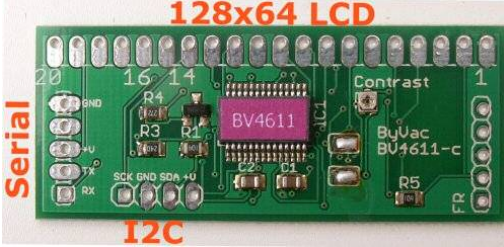

The device has a connector that can either be used for serial or I2c. This is user selectable option, see the section on I2C for more details.

#### **3.2. Serial Interface**

The serial interface has 5 pins, one of the pins is not used.

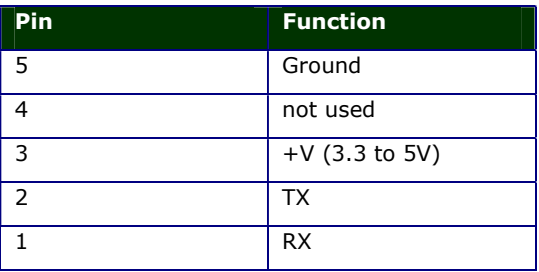

The serial connector will mate directly with the BV101/3 .

The board will operate from 3.3V and work correctly on 3.3V logic. It will also operate at 5V and work with 5V logic. Most LCD displays however require 5V and the display supplied by ByVac will need a minimum of 4.9V to operate correctly.

**RX** This is the serial receive and expects signals  $0$  to  $+V$ . The idle state is high. The input is a standard byte frame of 1 start bit 8

data bits and 1 or 2 stop bits. In other words a standard asynchronous serial signal.

NOTE the interface will NOT directly accept voltages from a standard COM port that output +ve and negative voltages. There must be some kind of voltage translation, see the BV103 at www.byvac.com which is an ideal convertor but any USB to serial interface will do.

**TX** This is the output from the device.

**+V** Is the main power supply for the device which should be capable of providing sufficient current when the display is connected. Most LCD device will not work correctly if the voltage is below 5V. The maximum voltage the device can accept is 5.5V

#### **3.3. Multiple Devices**

Only one device at once can be used on a serial bus. For multiple devices use the I2C interface.

#### **4. Handshake and ACK**

The ideal interface would implement the hardware handshaking mechanism using RTS/CTS. This is where the device's RTS is connected to the host CTS, when the device is busy, it raises the RTS line and the host temporarily stops transmitting.

Where it is not possible to do this and also where software can be simplified, the ACK mechanism is available. This is switched off by default and so must be enabled using the appropriate command.

Because the device takes a finite time to carry out a command, say clearing the screen, it is useful to have an indication of when that has happened (completed) and more accurately when the device is ready to accept another command. This is what the ACK mechanism is for. When enabled and when the device has completed a command and is ready to accept another command it will send an ACK character. The actual character (value from 1 to 255) can be specified by the user.

Not all commands will send an ACK where this is so it is indicated on the command table. Sending plane text for example does not send an ACK character. To get round this without resorting to a hardware handshake a command is provided that will just return the ACK character.

If this is used for every 60 or so characters sent, if the buffer is filling up then sending this character and waiting for the ACK will effectively empty the buffer so more characters can be sent.

### **5. Control Commands**

There are TWO distinct methods of controlling the device, one is by serial commands and the other is by I2C. Only one can be active at any one time, see the section on I2C for how to activate this method of command.

The device when used serially is controlled by issuing control commands that always begin with and escape byte (0x1b). The escape is followed by various sequences to make up individual commands.

The command is accepted as soon as the last byte of the command is entered, so for example when clearing the screen with esc[2J the screen will clear as soon as 'J' is entered.

#### **6. Serial**

The serial interface uses 1 start bit, 8 data bits and 1 or 2 stop bits, no parity. By default the Baud rate **9600**. The user can change this. The rate is selected from the following rates:

2400, 4800, 9600, 14400, 19200, 38400, 56700 and 115200

No other rates are acceptable and so the host must be set to one of these. It is possible to fix one of these rates (see the command table).

There is a sign-on screen that will indicate when the device is in serial or I2C mode

#### **7. I2C**

**(Default address 0x68, 8 bit) (0x32, 7 bit)** 

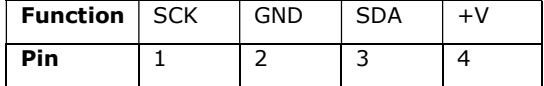

The device can operate from serial **OR** I2C. This is determined by the SDA line which, when disconnected, is held low by a high value resistor. The mode is determined at reset or switch on.

With no I2C bus connected the SDA line is low and thus the device detects this and starts up in serial mode. With an I2C bus connected the pull up resistors on the master or bus hold this line high and the device goes into I2C mode. The mode remains until reset.

*It should be obvious that this device does not have any pull-up resistors, these are normally provided on the master device or on the bus by two discrete pull up resistors.* 

The commands entered are exactly those that are used for the serial communication. In order to give some examples the following notation is used.

#### **7.1.1. Write**

- 1. Send start condition
- 2. Send device address with write
- 3. Send command

4. Send stop condition

#### **7.1.2. Read**

- 1. Send start with write
- 2. Send device address with write
- 3. Send command
- 4. Send restart condition with read
- 5. Read bytes
- 6. Send stop condition

ALL commands on this device begin with a write, even commands that read something a command is sent first. There is a notation that is used in the examples as follows:

'**s**' means send the start condition **and** device address with write. i.e. the least significant bit is set to 0 telling the I2C device that the next byte should be written to the device.

'**number**' A number will simply be sent to the device.

'**r**' This is the restart command; it sends a stop condition followed by a start condition and the device address with the read bit set (LSB set to 1). The device will now send out bytes that are clocked by the master.

'**g-n**' will clock 'n' number of bytes out of the device, 'g-3' will get three bytes.

'**p**' is the stop condition.

*This is the notation that is used for the BV4221, USB to I2C convertor, for more information about this visit www.byvac.com or www.i2c.byvac.com*

As an example, to send clear screen to the display which is esc[2J the following would do, all values in hex

s 1b 5b 32 4a p

Note that the '32' above is the ASCII code for 2. To illustrate this point further to move the cursor to line 3 column 21 would need the command esc[3;27H which would be:

s 1b 5b 33 3b 32 37 48 p

#### **7.2. Address**

The I2C address is set to **0x68** by default. This is the 8 bit address which includes the read/write bit the 7 bit address would be 0x34.

This can be changed to any address in the range 2 to 254 by the command given in the command table.

#### **8. LCD Connector**

The controller is designed to operate a specific type of display as supplied by ByVac, however it may well be possible that these can be obtained elsewhere. The information given here should help determine if an alternative display is suitable.

The connector is a row of pads at the top of the PCB, pin 1 is marked.

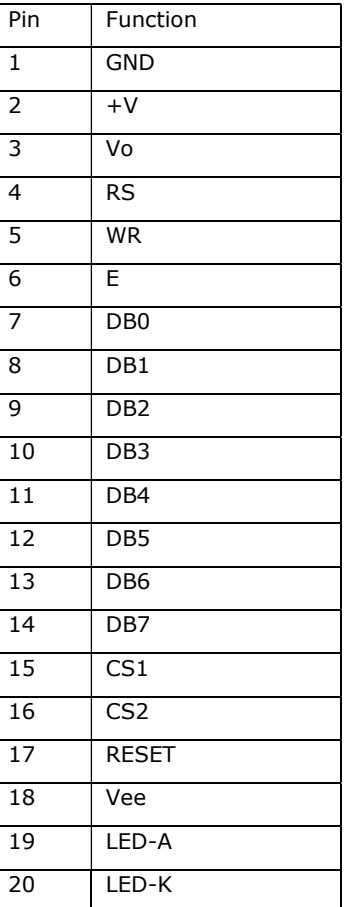

**D0-D7:** Data lines, output and input for writing to the display and reading from it.

**E & RS:** Control lines for the display, output.

**R/W:** Controls the direction of the data lines, output

**Vee & Vo:** VOUT is an output voltage from the display. This goes to a potentiometer the centre tap of which goes to Vo to control the contrast. The potentiometer is in the form of a trimmer on the board.

**+V & GND:** These are connected directly to the +V and GND on the input connector.

**CS1 & CS2:** Control which LCD controller (KS0108B) is selected.

**RESET:** Is an input that resets the display, this is invoked when the BV4613 is powered up or the reset command is issued.

**Pin 19 & 20 (back light):** Pin 19 goes to the back light on the display and pin 20 goes to a switching transistor through a very low ohm value resistor. When on pin 20 is more or less connected to grround.

#### **9. Start Up & Macro**

By default the start up screen gives information as to what interface is being used, I2C or Serial and in the case of serial it will inform the user when communication has been established, or more accurately when the Baud rate has been determined. By default when this happens the controller will also send '\*' to indicate to the host that communication is established.

The user can specify a macro that will replace the start up screens, the macro can consist of commands and text so there the only limit as to what can be shown on the screen is the number of bytes that can be saved, see the command table for this information.

It may not be desirable to have anything on the start up screen in which case it can be switched off.

#### **10. Factory Reset**

Using the appropriate commands defaults can be set that in certain circumstances make the device difficult to communicate with. For example if an unknown address has been inadvertently set.

In this case there is a hardware option for setting all of the defaults back to a known condition. To do this use the following procedure:

- 1. Remove the power
- 2. Short out two pads on the PCB, this is pad 2 and 4 as shown below in yellow. (pad 1 is a square shape)
- 3. Apply power
- 4. Remove power and remove the short.

The device will now be restored to its factory defaults.

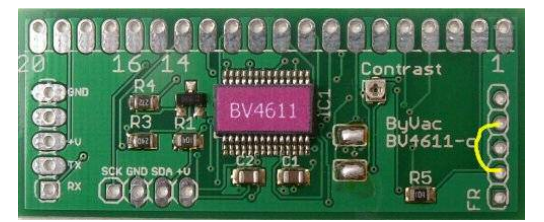

#### **11. Programming Examples**

The following shows some typical examples using a C like language. The routines have not been tested and are here for example only:

com putc(n); puts a character 'n' to the open com port.

com\_puts(s); sends a sting to the open com port.

com qetc(); gets a character from the open com port.

The examples assume that a com port has been opened.

#### **11.1. Serial**

**Initialisation**; when the device is set for autobaud consists of sending byte 13 (CR) and waiting for a response. In this example the ACK mechanism will be activated as there is no HW handshake available

```
int initialise() 
{ 
int j; 
char c; 
         com_putc(13); 
         j=10;while(j--) {
        c=com_getc(); 
        if(c='*') break; 
        delay(1); // ms 
          } 
         if(i) \{ // initialised ok if J = 0 // send esc[6E 
           com_putc(27);
            com_putc(91); // [ 
           com_putc(6);
            com_putc(69); // E 
         } 
         return j;
```
} The above will return not 0 if initialised properly or 0 otherwise. The options here are to control the reset line with hardware and have the software try again but this should not be necessary.

The device has also been initialised so that commands send back char(6) when finished.

#### **Sending Commands**

```
void vt_cmd(char* cmd) 
{ 
int j=10; // set to time out 
char c; 
    // send command 
    com_putc(27); 
    com_puts(cmd); 
    // wait for ACK 
   while(j--) \{ c=com_get(); 
       if(c==6) break; // some delay or bigger timeout 
 } 
   // if j == 0 then handle an error
}
```
When using the ACK system the above will wait for the ACK to be returned before proceeding

#### **Sending Text**

```
void vt_text(char* s) 
{ 
int i=0:
    while(*s) { 
       com\_putc(*s++);
        j++; 
       if(i > 60) {
            vt_cmd("[e")
```
©ByVac Page 6 of 12

}

## **128x64 Serial + I2C Graphic Controller BV4611**

 $j=0;$  } }

When sending text, in order to ensure that the device buffer does not become full, text is sent char by char and the special ACK command is used. This will stop filling the buffer until the command is received and acknowledged.

NOTE: The above routine complexities are only necessary when hardware handshaking is not available. If it is then simply send to the com port.

#### **11.2. I2C**

The ACK is not necessary for I2C, however clock stretching is essential and the master must provide this. Any errors of the type that work up to a point, i.e. only half a page of text is sent instead of a full one is because the master is not recognising clock stretching properly.

The following example will position the cursor on line 4, column 27. The command for this is esc[4;27H

```
void i2c_pos() 
{ 
    i2c_start(); // send start condition 
    i2c_send(0x68); // send i2c address with 
write set 
    i2c_send(27); // esc 
    i2c_send(91); // [ 
    i2c_send(34); // 4 
    i2c_send(59); // ; 
    i2c_send(32); // 2 
    i2c_send(37); // 7 
    i2c_send(72); // H 
    i2c_stop(); // stop condition 
}
```
Note that the line and column positions are specified as ASCII codes rather than actual binary values. A function could be devised to do this automatically

#### **11.3. Implemented Escape Codes**

In the table columns indicate:

**S** is the VT100 standard, Y is standard, P is partially standard, N is non-standard

**Code** is the escape sequence to invoke the command

DEF column shows the default values from the factory, and F in this column will indicate that this value will be stored when writing the EEPROM

**ACK** column indicates that this command is capable of sending an ACK character when it has finished.

Grayed out cells are not implemented on this device. Unless otherwise stated all numbers are in decimal.

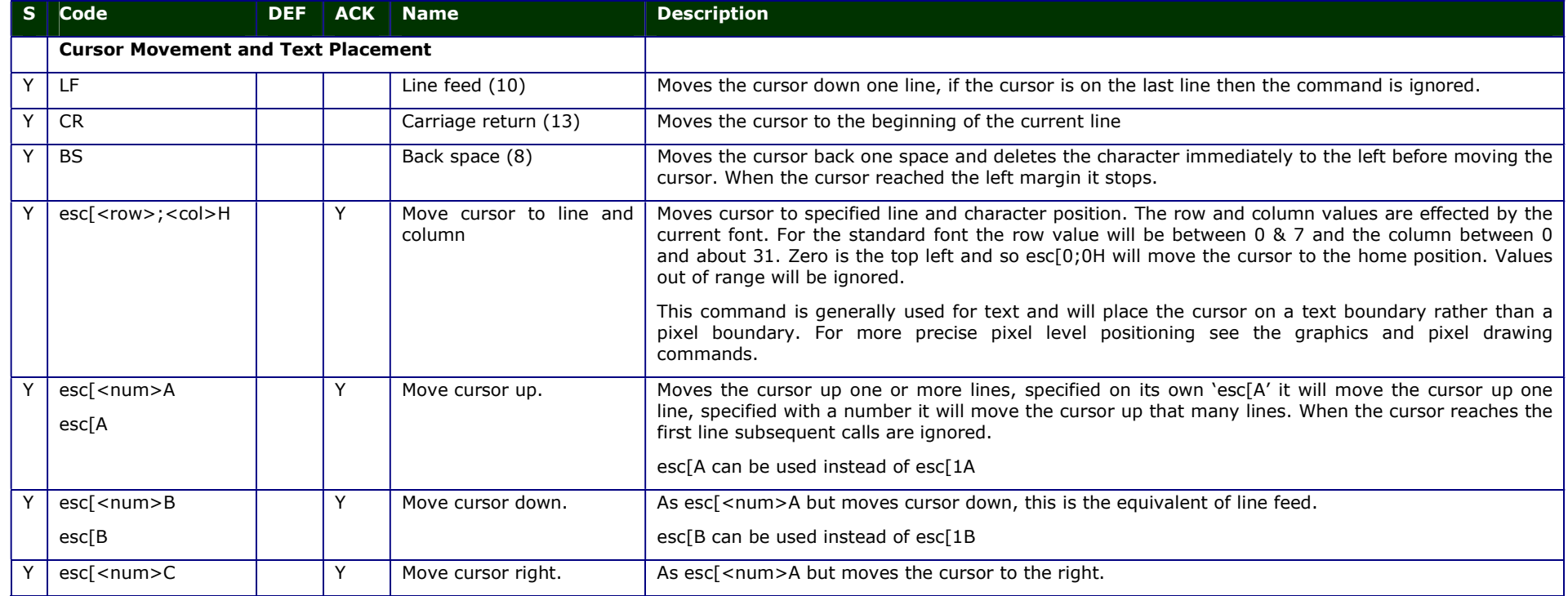

ByVac **Product Specification** 

# **128x64 Serial + I2C Graphic Controller BV4611**

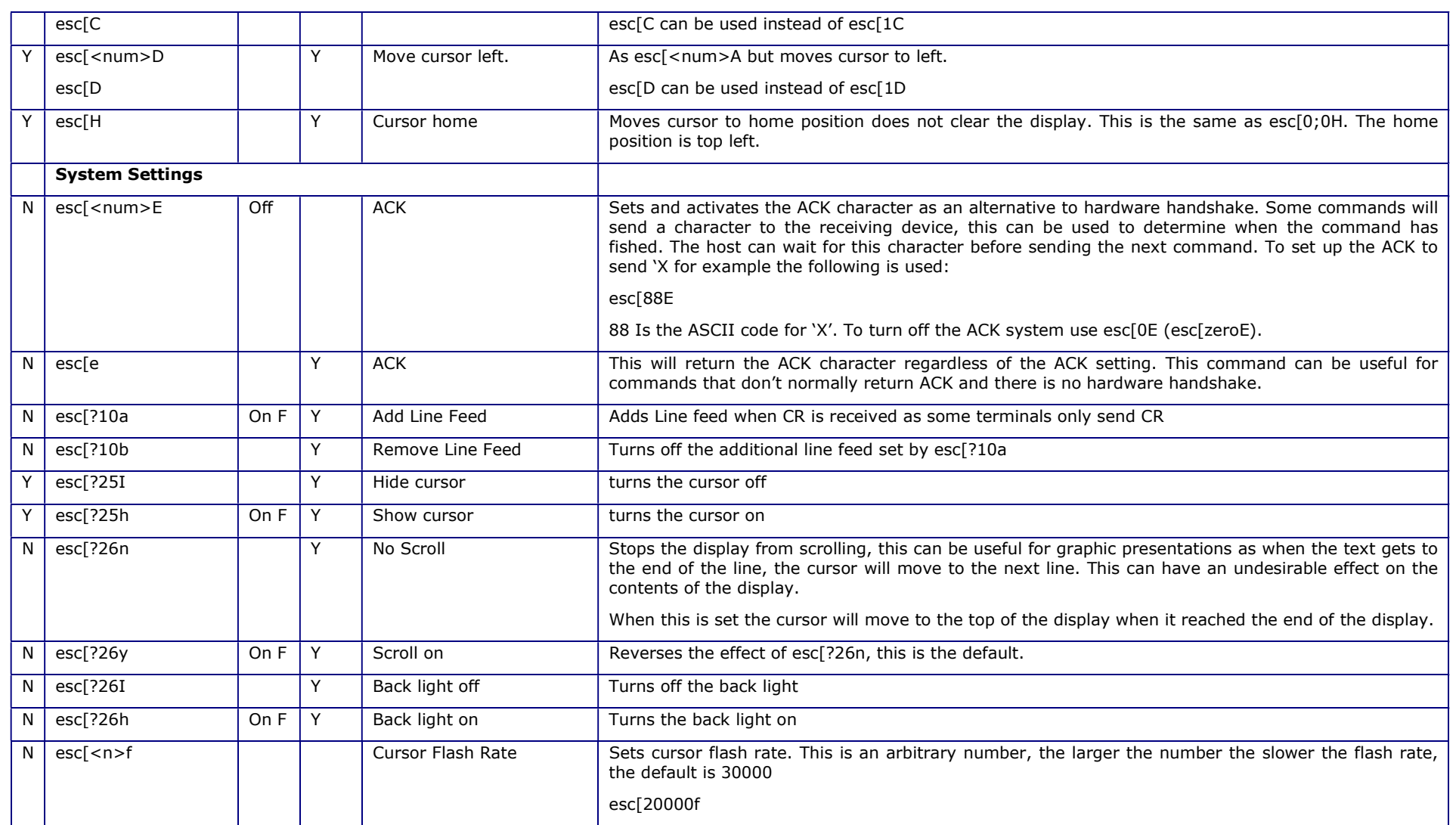

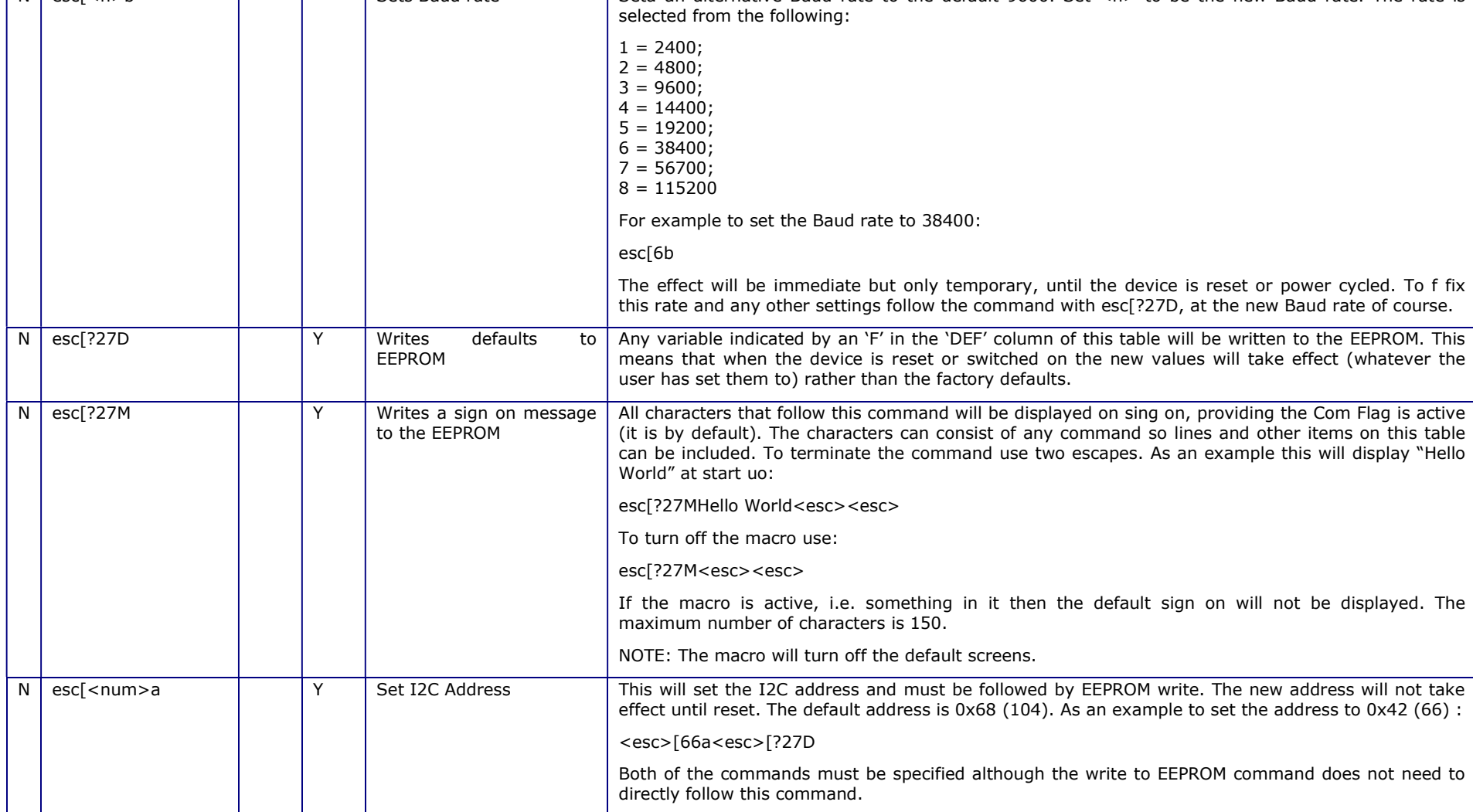

ByVac **Product Specification** ByVac **Product Specification** 

N esc[<n>b Sets Baud rate Seta an alternative Baud rate to the default 9600. Set <n> to be the new Baud rate. The rate is

ByVac **Product Specification** 

# **128x64 Serial + I2C Graphic Controller BV4611**

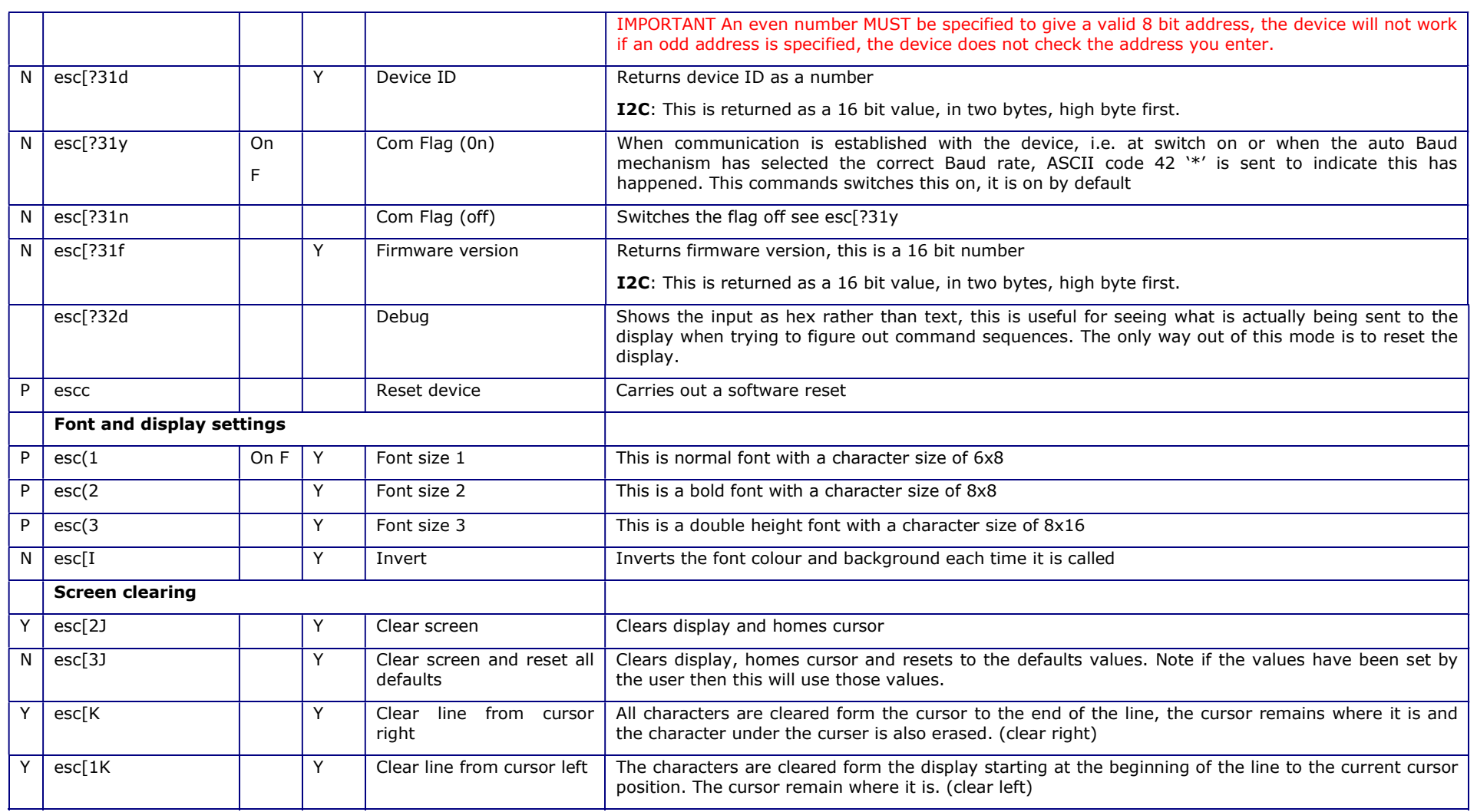

ByVac **Product Specification** 

# **128x64 Serial + I2C Graphic Controller BV4611**

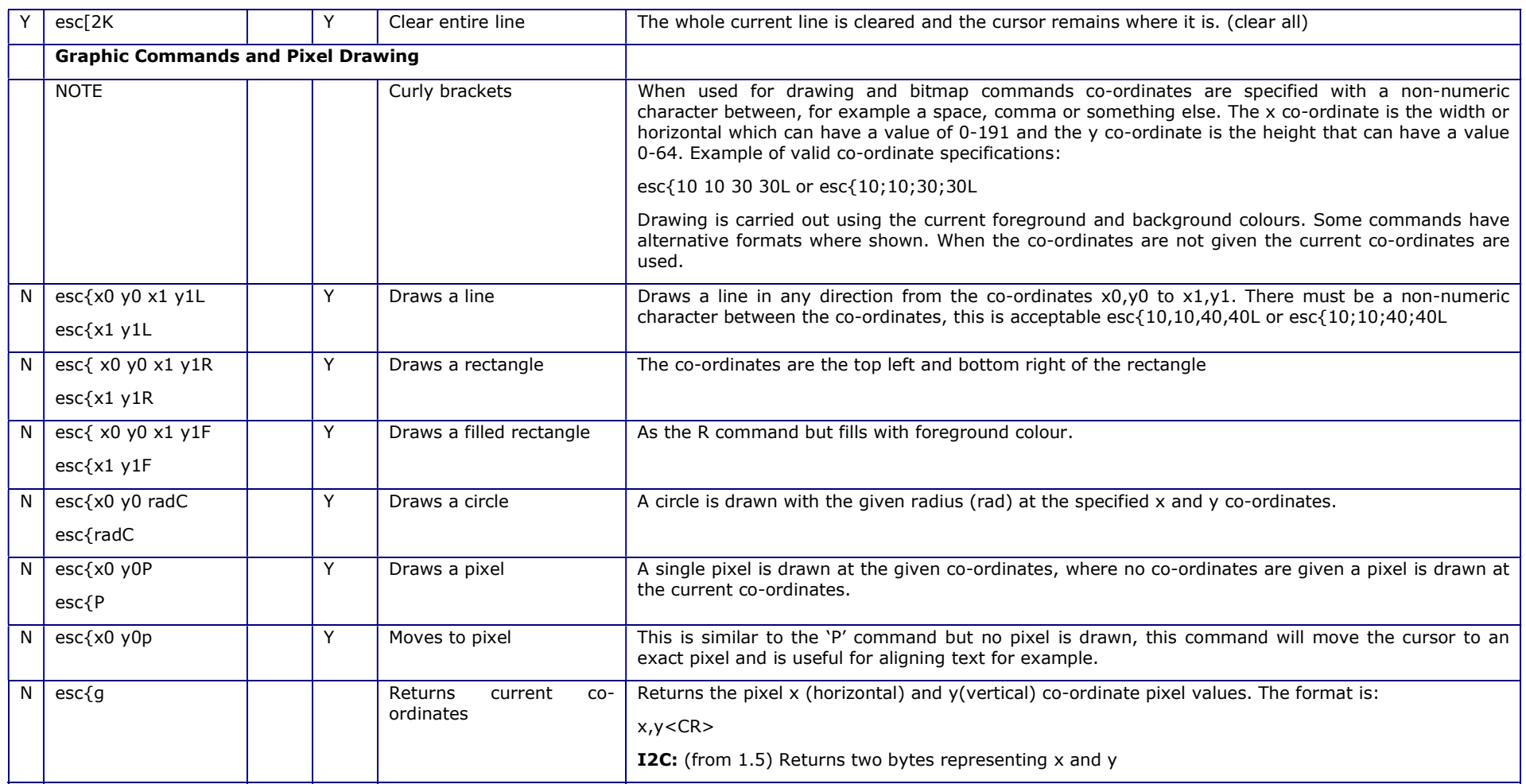

**Notes**